# **V.5 Statistischer Modellversuch**

### **V.5.1 Gegenstand des Versuches**

Anhand von manuellem und am Computer simulierten Würfeln werden Wahrscheinlichkeiten, Verteilungen und Streuungen demonstriert und die idealisierten theoretischen Größen (für unendliche Zahl an Versuchen) mit den gewonnenen praktischen Daten (aus N Versuchen) verglichen.

Außerdem wird als Anwendungsbeispiel ein Simulationsexperiment zur Diffusion (Brown'schen Bewegung) durchgeführt und in Analogie zu einem realen Experiment ausgewertet.

Die experimentellen Details und die verwendeten Formeln sind jeweils im Zusammenhang mit den Daten erklärt.

#### **V.5.2. Würfeln als statistisches Modellexperiment**

Es werden 60 Würfe mit je 4 Sechser-Würfeln durchgeführt. Als Protokoll wird notiert, wie oft jede Augenzahl aufgetreten ist und wie hoch die Summe jedes Viererwurfes war (siehe Tabelle "Daten", letzte Seite).

Das Experiment kann unter vier verschiedenen Aspekten betrachtet werden, wobei jeweils eine andere Größe als statistische Variable dient.

a) Untersuchung der Häufigkeit (a) des Auftretens einzelner Augenzahlen Anzahl der Messwerte: 6 (für die sechs möglichen Augenzahlen) Messwerte: (siehe Tabelle "Weitere Daten: Augenzahlen") Mittelwert:  $a^* = 39,833$ 

Berechnete Größen: Erwartungswert:  $\langle a \rangle = 240 * (1/6) = 40$ Standardabweichung:  $s(a) = \sqrt{240} * \sigma(i) = 5,7738$ (mit s(i)<sup>2</sup> = p(best. Zahl tritt auf) \* (1-p(tritt nicht auf)) =  $1/6$  \*  $5/6$  = 0,1389; also s(i) =  $\sqrt{\sigma}$ (i)<sup>2</sup> = 0,3727.)

Diagramm: Häufigkeit gegen Augenzahl, mit Linien <a>, <a>±σ(a)

Ergebnis: Es zeigt sich eine Annäherung an die Gleichverteilung.

b) Untersuchung des gewürfelten Zahlenwertes x Anzahl der Messwerte: 240 Messwerte: (siehe Tabelle "Daten") Mittelwert:  $x^* = 3.377$ Mittl. Schwankung:  $m(x) = 1,712$ Mittl. Schwankung des Mittelwertes:  $m(x^*) = 0.110$ 

#### Berechnete Größen:

Erwartungswert:  $\langle x \rangle = 1/6 (1+2+3+4+5+6) = \langle x \rangle = 3.5$ Standardabweichung:  $\sigma(x) = \sqrt{\langle x^2 \rangle - \langle x \rangle^2} = \sigma(x) = 1,7078$  $(mit < x^2> = 1/6 (1^2+2^2+3^2+4^2+5^2+6^2))$ Standardabw. von  $\langle x \rangle$ :  $\sigma(\langle x \rangle) = \sigma(x)/\sqrt{240} = \sigma(\langle x \rangle) = 0,1102$ 

Diagramm: ---

Ergebnis: Erwartungswerte und ermittelte statistische Kenngrößen gleichen sich. Das gilt besonders für die Schwankung des Mittelwertes.  $\langle s \rangle$  liegt im Bereich  $x^* \pm 2$  m( $x^*$ ).

c) Untersuchung der Häufigkeit h von Augensummen s in Viererwürfen Anzahl der Messwerte: 21 (für die 21 möglichen Augensummen) Messwerte: (siehe Tabelle "Weitere Daten: Augensummen")

Diagramm: Häufigkeit h gegen die Augensumme s

Ergebnis: Man erkennt eine grobe Annäherung an die Normalverteilung. Die einzelnen Augensummen sind nicht, wie oben die Augenzahlen, gleich wahrscheinlich.

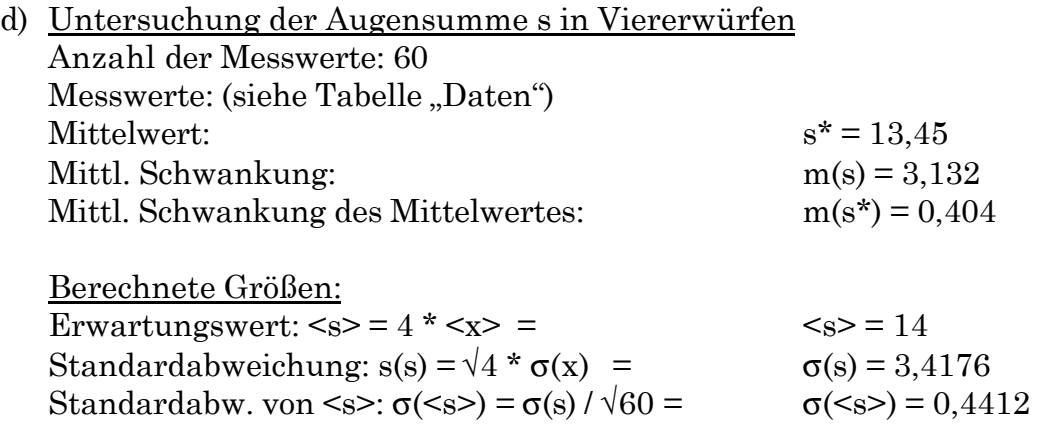

Diagramm: zum Diagramm aus c), Eintrag der Vertikalen  $\langle s \rangle \pm \sigma(s)$ 

Ergebnis: Erwartungswerte und ermittelte statistische Kenngrößen sind nicht weit voneinander entfernt, obwohl nur 60 Messungen durchgeführt wurden. Die ermittelten Größen sind damit bereits relativ gute Schätzwerte.

 $\langle s \rangle$  liegt im Bereich  $s^* \pm 2$  m( $s^*$ ).

Im Diagramm aus oben zeigt sich, dass 48 von 60 Messwerten für s im (mit den Erwartungsgrößen berechneten) Intervall von 11 bis 17 ( $\langle s \rangle \pm \sigma(s)$ ) liegen, das entspricht 80% und liegt damit sogar über den vorausgesagten 68% nach der (idealen) Normalverteilung.

## **V5.3 Computersimulation des Würfelns**

Am Computer können Reihen aus jeweils 4000 Fünffach-Würfen simuliert werden. Der Ausdruck zeigt zu verschiedenen Zeitpunkten die bisherigen Ergebnisse für s\*, m(s), m(s\*) an. (Die Grafiken entsprechen Diagramm c). Es ist also möglich, das Verhalten dieser Kenngrößen in Abhängigkeit von der Zahl der Experimente zu untersuchen.

Die Mittelwerte s\* werden in Abhängigkeit von √N aufgetragen. (N ist dabei die Zahl der bereits abgelaufenen Würfe beim jeweiligen s\*-Wert.) Als Vergleich sind dargestellt: die Gerade <s> und die Kurven <s>  $\pm \sigma(s^*)$ .

Berechnung:

 $\langle s \rangle = 5 * \langle s \rangle = 17.5$  $σ(s) = \sqrt{5} \cdot σ(x) = 3,8188$ σ(s\*) = σ(s) / √N in Abhängigkeit von N Aufgetragene Werte:

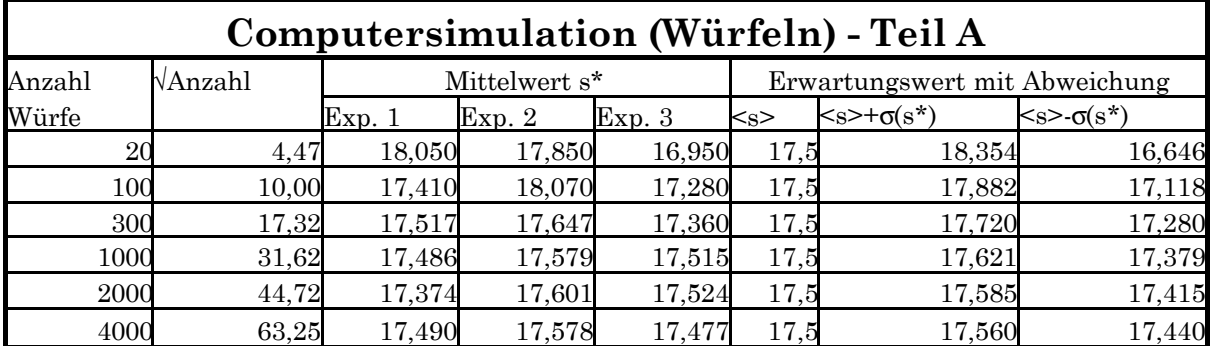

In einer zweiten Graphik sind stattdessen die ausgegebenen Werte für m(s\*) gegen √N aufgetragen. Als Vergleich dient hierbei die Kurve σ(s\*) = σ(s) / √N. Aufgetragene Werte:

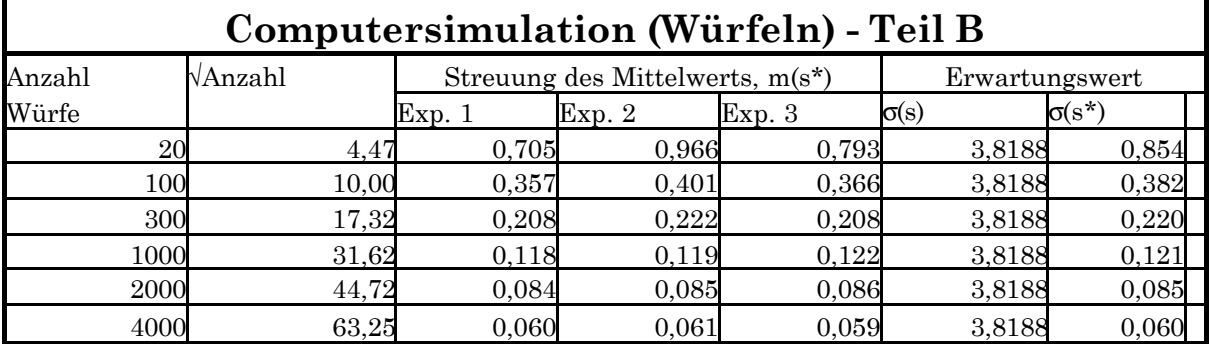

Die Diagramme sind auf der folgenden Seite dargestellt. Die drei Messreihen (Simulationen) sind durch die Art der Diagrammpunkte unterschieden; der Wert für N=10 bleibt unberücksichtigt.

Man erkennt: In Teil A müssten die s<sup>\*</sup>-Werte, wenn sie im Intervall  $\leq s \geq \pm \sigma(s)$ liegen sollen, sich dem Wert <s> nähern bzw. weniger stark streuen. Man erkennt, dass diese Streuung (bei jeweils drei Werten) tatsächlich abnimmt und grob innerhalb der "Hüllkurve" bleibt. – In Teil B sollte die mittl. Streuung des Mittelwerts für große N gegen Null gehen. Die real gemessenen Werte m(s\*) folgen diesem Kurvenverlauf und gleichen sich bei großen N sehr gut an ihren Erwartungswert  $\sigma(s)$  an.

## **V5.4 Simulation der zweidimensionalen Diffusion**

Am Computer wird ein zweidimensionaler *random walk* für 400 Teilchen simuliert, das heißt die Teilchen liegen zu Beginn am Nullpunkt des Koordinatensystems und werden dann bei jedem Schritt zufällig in eine Richtung bewegt. Für jedes Teilchen werden 10000 solcher Schritte aufgezeichnet. Zu jedem Teilchen wird außerdem alle 10 Schritte die Entfernung R =√(x²+y²) vom Startpunkt gemessen. Diese R-Werte werden für alle Teilchen aufsummiert und gemittelt.

Die Computerausdrucke zeigen im unteren Teil die Endpunkte aller bisher gelaufenen Teilchen und im oberen Teil die gemittelten Werte *für R²* in Abhängigkeit von der Schrittzahl N. Dies wurde nach 1, 10, 100 und 400 Teilchen ausgegeben. Man erkennt, dass sich für die größeren Teilchenzahlen die Schwankungen durch das Mitteln aufheben und sich eine lineare Abhängigkeit der (durchschnittlichen) quadratischen Entfernung des Teilchens vom Startpunkt von der Zahl der Schritte bzw. der Zeit ergibt. Diese Abhängigkeit wird gerade erfasst durch die Gleichung

 $R^{2*} \approx \langle R^2 \rangle = \sqrt{(x^2 + y^2)} = \sigma(x)^2 + \sigma(y)^2 = 2 D t + 2 D t = 4 D t$ 

(Voraussetzung für die Gültigkeit ist, dass die Teilchen im Ursprung starten, so dass  $\langle x \rangle = \langle y \rangle = 0$  und damit  $\langle R^2 \rangle = \sigma^2(R)$  erfüllt ist.)

Aus der Geraden des letzten Computerausdrucks erhält man die Steigung m:  $m = D(R<sup>2</sup>) / D(N) = 15000 * 1E-13 / 6788 = 2,209 * 1E-13 (m<sup>2</sup> pro Schritt)$ 

Ferner erhält man aus der Tatsache, dass 30 Teilchenläufe (=300 000 Schritte) 30 Sekunden dauerten, den Wert 1E-04 Sekunden pro Schritt und damit:

m = 2,209E-09 (m² pro Sekunde)

Aus der oben gezeigten Geradengleichung folgt aber m = 4 D und somit

**D = 5,522E-10 (m²/ s)**

Mit der Stokes-Einstein-Gleichung

 $D = k T / 6 \pi \eta r$ , also  $r = k T / 6 \pi \eta D$ 

```
und den Daten
```

```
\eta = 1E-03 \text{ kg} / (m \text{ s})
```

```
T = 293 K
```
 $k = 1,3807$  E-23 J/K

erhält man für den Radius r der simulierten Teilchen:

**r = 3,886 E-10 m = 3,886 Å.**

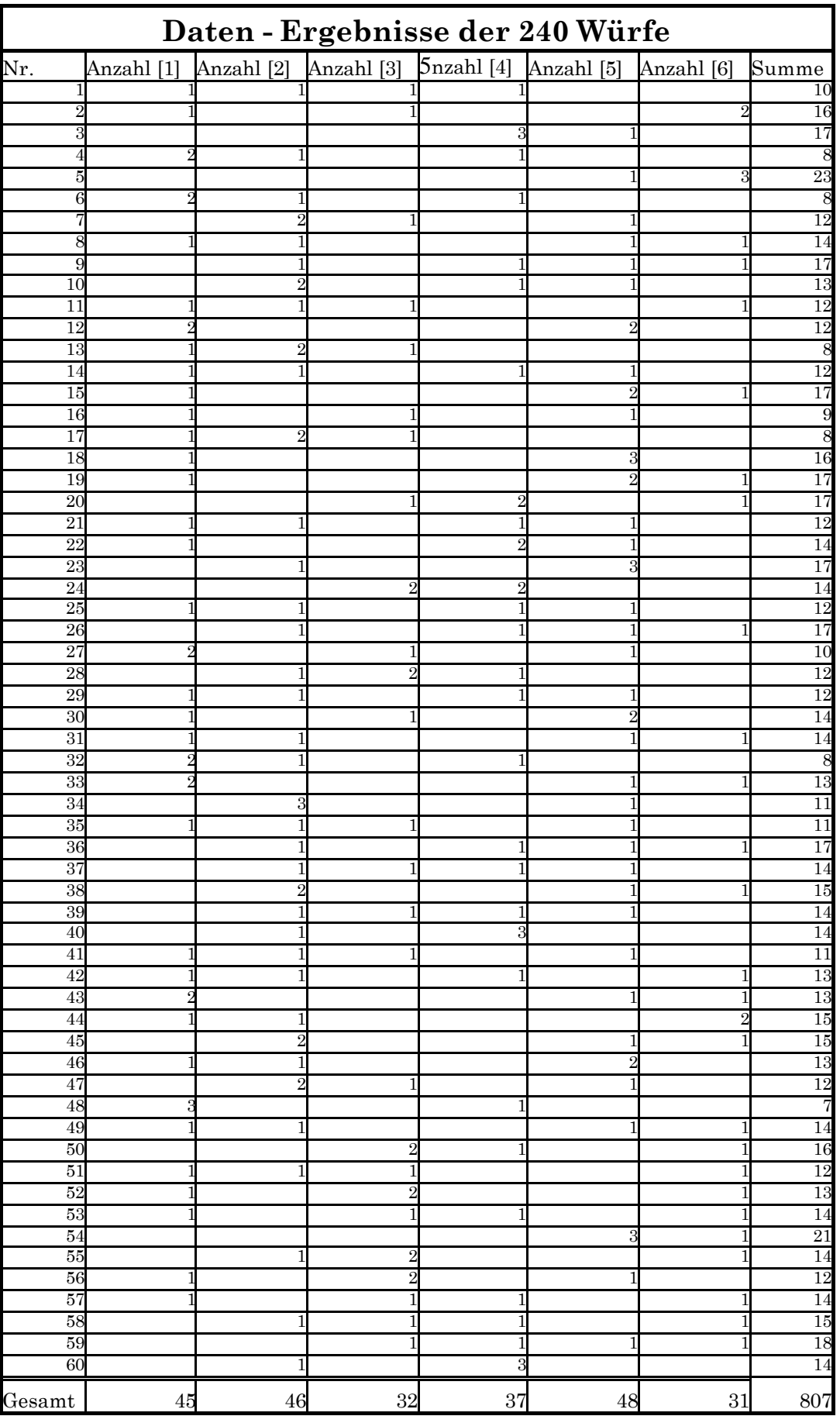